# Building Java Programs

#### Chapter 4 Lecture 4-2: Advanced if/else; Cumulative sum

**reading: 4.2, 4.4 - 4.5**

Copyright 2010 by Pearson Education

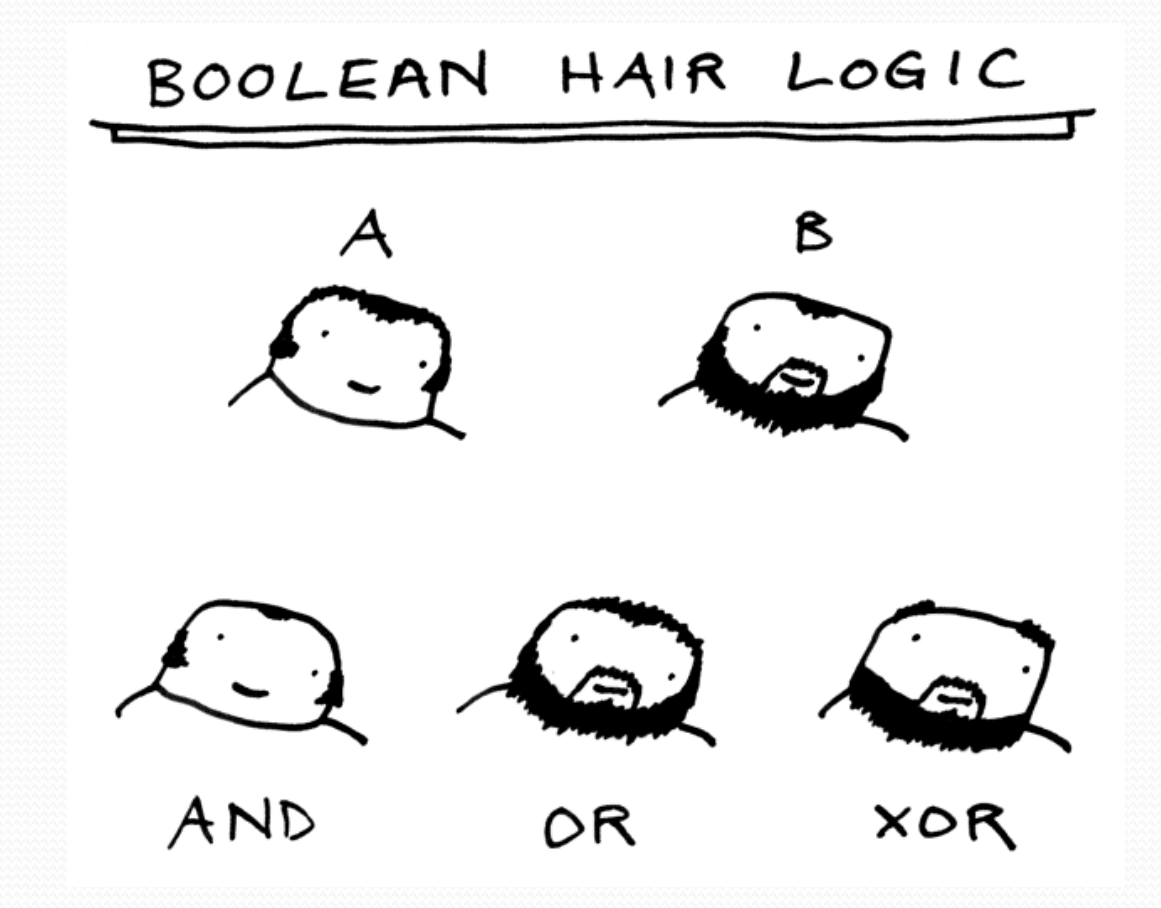

### Advanced if/else

**reading: 4.4 - 4.5** 

Copyright 2010 by Pearson Education

## Factoring if/else code

**factoring**: Extracting common/redundant code.

- Can reduce or eliminate redundancy from if/else code.
- Example:

```
if (a == 1) {
     System.out.println(a); 
    x = 3;b = b + x;
} else if (a == 2) { 
     System.out.println(a); 
    x = 6;
    y = y + 10;b = b + x;} else { // a == 3 
     System.out.println(a); 
   x = 9;b = b + x;} 
                                      System.out.println(a); 
                                      x = 3 * a;if (a == 2) {
                                          y = y + 10;} 
                                      b = b + x;
```
# The "dangling if" problem

What can be improved about the following code?

```
if (x < 0) {
     System.out.println("x is negative"); 
} else if (x >= 0) { 
     System.out.println("x is non-negative"); 
}
```
The second if test is unnecessary and can be removed:

```
if (x < 0) {
     System.out.println("x is negative"); 
} else { 
     System.out.println("x is non-negative"); 
}
```
• This is also relevant in methods that use if with return...

#### if/else with return

```
// Returns the larger of the two given integers. 
public static int max(int a, int b) { 
    if (a > b) {
          return a; 
     } else { 
          return b; 
     } 
}
```
- Methods can return different values using  $if/else$ 
	- Whichever path the code enters, it will return that value.
	- Returning a value causes a method to immediately exit.
	- All paths through the code must reach a return statement.

## All paths must return

```
public static int max(int a, int b) { 
    if (a > b) {
         return a; 
 } 
     // Error: not all paths return a value 
}
```
#### • The following also does not compile:

```
public static int max(int a, int b) { 
    if (a > b) {
          return a; 
     } else if (b >= a) { 
          return b; 
 } 
}
```
• The compiler thinks  $if/else/if$  code might skip all paths, even though mathematically it must choose one or the other.

## Logical operators

Tests can be combined using *logical operators*:

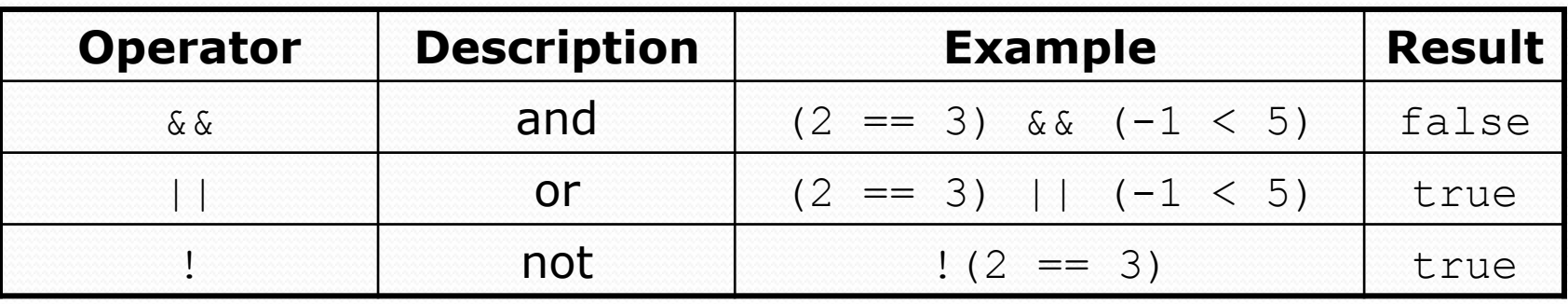

"Truth tables" for each, used with logical values *p* and *q*:

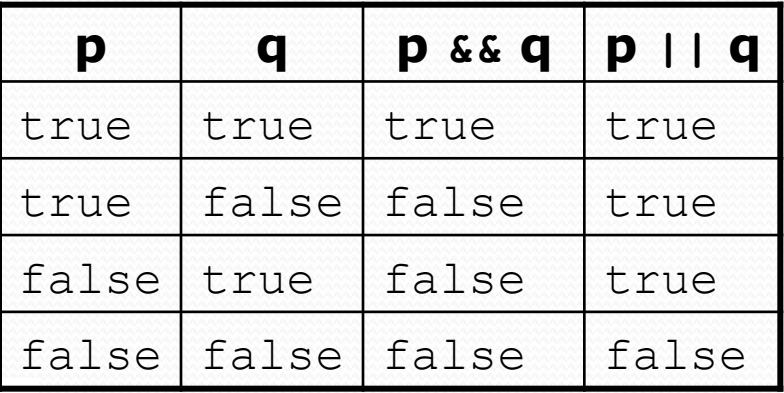

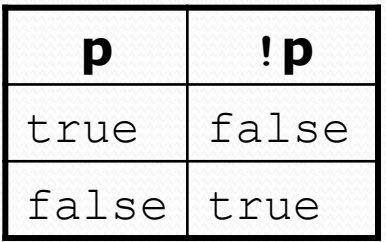

# Evaluating logical expressions

• Relational operators have lower precedence than math; logical operators have lower precedence than relational operators

```
5 * 7 > = 3 + 5 * (7 - 1) & & 7 < = 115 * 7 > = 3 + 5 * 6 & 7 < = 1135 >= 3 + 30 && 7 <= 11
35 >= 33 && 7 <= 11 
true && true 
true
```
• Relational operators cannot be "chained" as in algebra

```
2 \leq x \leq 10true \langle = 10 (assume that x is 15)
Error!
```
• Instead, combine multiple tests with  $\&\&$  or  $||\cdot||$ 

```
2 <= x && x <= 10
true && false 
false
```
## Logical questions

What is the result of each of the following expressions?

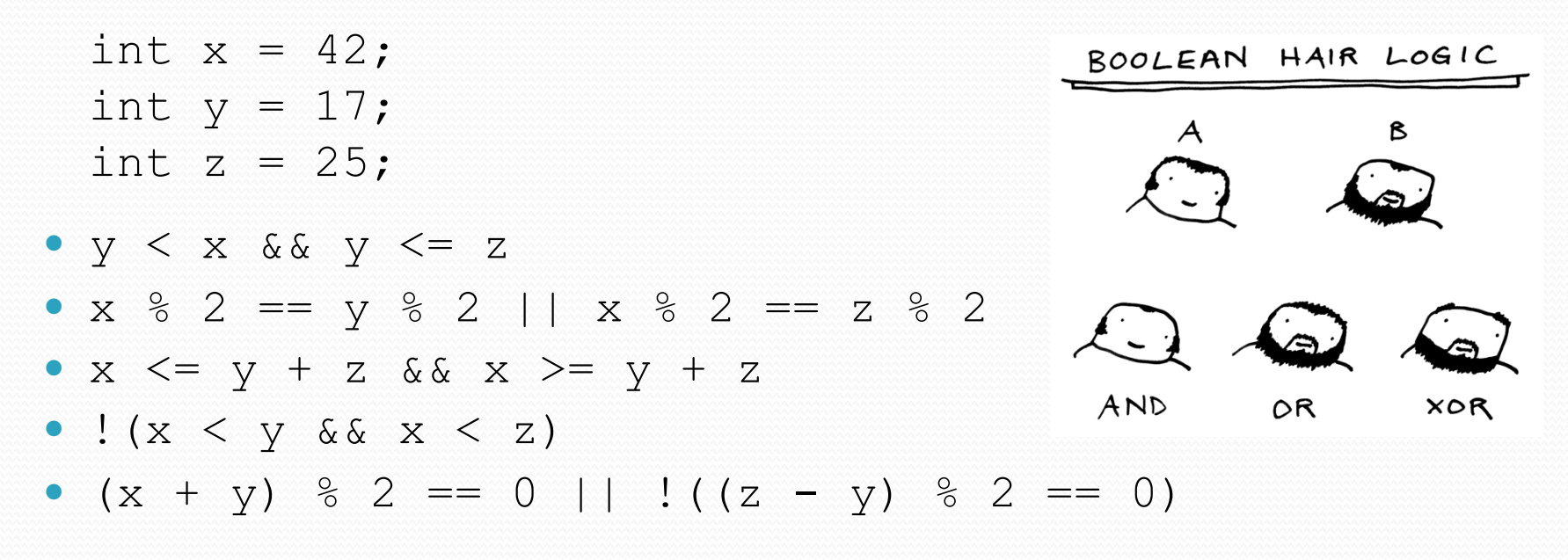

Answers: true, false, true, true, false

# Cumulative algorithms

**reading: 4.2** 

Copyright 2010 by Pearson Education

## Adding many numbers

• How would you find the sum of all integers from 1-1000?

```
// This may require a lot of typing 
int sum = 1 + 2 + 3 + 4 + ...System.out.println("The sum is " + sum);
```
- What if we want the sum from  $1 1,000,000$ ? Or the sum up to any maximum?
	- How can we generalize the above code?

### Cumulative sum loop

```
int sum = 0; 
for (int i = 1; i <= 1000; i++) {
    sum = sum + i;} 
System.out.println("The sum is " + sum);
```
- **cumulative sum**: A variable that keeps a sum in progress and is updated repeatedly until summing is finished.
	- The sum in the above code is an attempt at a cumulative sum.
	- Cumulative sum variables must be declared *outside* the loops that update them, so that they will still exist after the loop.

## Cumulative product

This cumulative idea can be used with other operators:

```
int product = 1; 
for (int i = 1; i <= 20; i++) {
     product = product * 2; 
} 
System.out.println("2 \wedge 20 =" + product);
```
• How would we make the base and exponent adjustable?

#### Scanner and cumulative sum

#### We can do a cumulative sum of user input:

```
Scanner console = new Scanner(System.in);
int sum = 0;
for (int i = 1; i <= 100; i++) {
     System.out.print("Type a number: "); 
     sum = sum + console.nextInt(); 
} 
System.out.println("The sum is " + sum);
```
## Cumulative sum question

- Modify the Receipt program from Ch. 2.
	- Prompt for how many people, and each person's dinner cost.
	- Use static methods to structure the solution.
- Example log of execution:

```
How many people ate? 4 
Person #1: How much did your dinner cost? 20.00 
Person #2: How much did your dinner cost? 15 
Person #3: How much did your dinner cost? 30.0 
Person #4: How much did your dinner cost? 10.00
```

```
Subtotal: $75.0 
Tax: $6.0 
Tip: $11.25 
Total: $92.25
```
#### Cumulative sum answer

```
// This program enhances our Receipt program using a cumulative sum. 
import java.util.*; 
public class Receipt2 { 
     public static void main(String[] args) { 
         Scanner console = new Scanner(System.in); 
        double subtotal = meals(console);
         results(subtotal); 
     } 
     // Prompts for number of people and returns total meal subtotal. 
     public static double meals(Scanner console) { 
         System.out.print("How many people ate? "); 
         int people = console.nextInt(); 
         double subtotal = 0.0; // cumulative sum 
        for (int i = 1; i \leq people; i++) {
             System.out.print("Person #" + i + 
                               ": How much did your dinner cost? "); 
             double personCost = console.nextDouble(); 
             subtotal = subtotal + personCost; // add to sum 
 } 
         return subtotal; 
 }
```
...

## Cumulative answer, cont'd.

```
 // Calculates total owed, assuming 8% tax and 15% tip 
    public static void results(double subtotal) { 
        double tax = subtotal * .08;
        double tip = subtotal * .15;
        double total = subtotal + tax + tip;
         System.out.println("Subtotal: $" + subtotal); 
         System.out.println("Tax: $" + tax); 
         System.out.println("Tip: $" + tip); 
         System.out.println("Total: $" + total); 
}
```
...

}

#### if/else, return question

- Write a method countFactors that returns the number of factors of an integer.
	- countFactors(24) returns 8 because
		- 1, 2, 3, 4, 6, 8, 12, and 24 are factors of 24.

#### • Solution:

```
// Returns how many factors the given number has. 
public static int countFactors(int number) { 
    int count = 0;
    for (int i = 1; i \leq number; i++) {
         if (number % i == 0) { 
             count++; // i is a factor of number 
 } 
 } 
     return count; 
}
```